## **WINDOWS**

**MAC**

# Antidote 11 Description

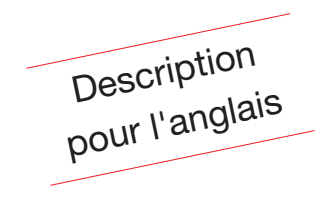

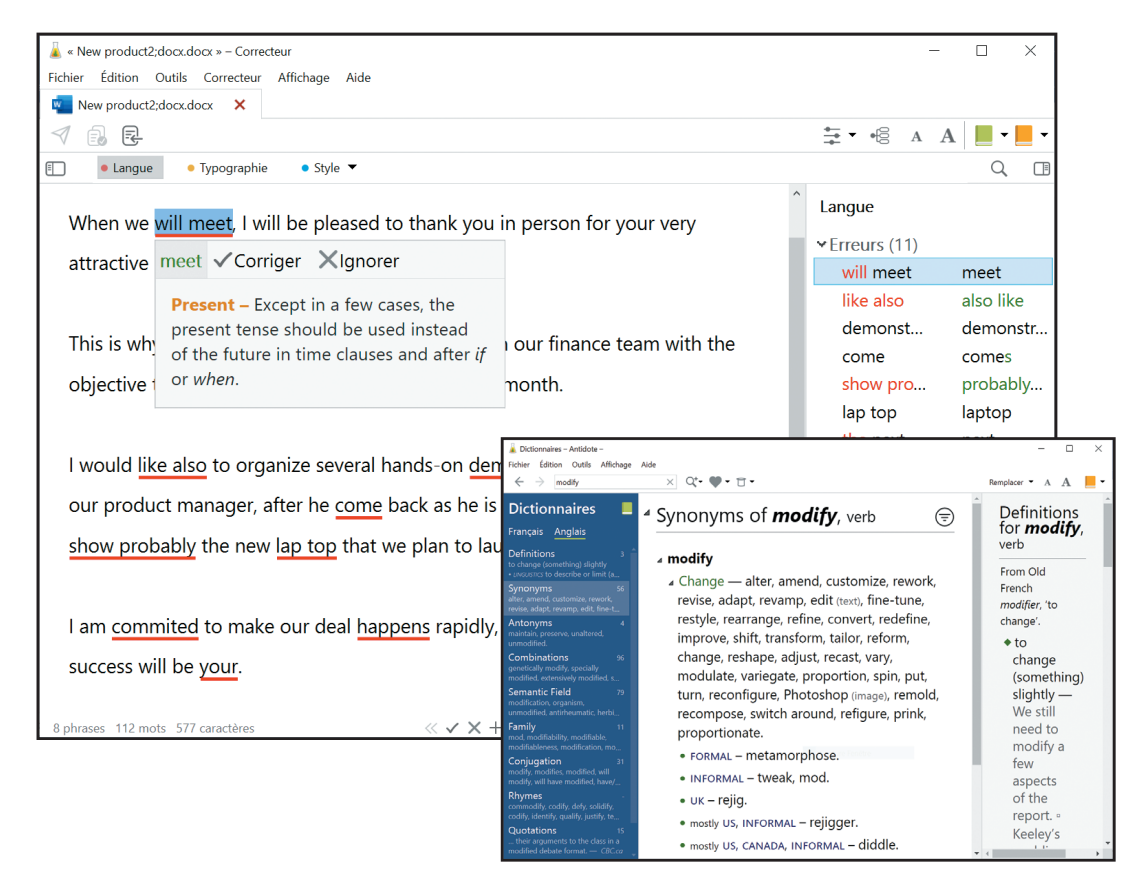

### **L'arsenal complet du parfait rédacteur en anglais**

**Vous pouvez compter sur Antidote pour l'anglais pour rédiger en toute sécurité vos courriels, rapports et autres documents. Comme Antidote pour le français, avec lequel il peut cohabiter sous la même interface, il réunit un correcteur de nouvelle génération, des dictionnaires avec recherche puissante et des guides linguistiques clairs et détaillés. Le correcteur s'adresse non seulement aux anglophones, mais repère également des fautes typiques des Français, tels l'emploi de faux amis, une utilisation erronée de temps pour les verbes, l'usage inapproprié de règles typographiques. Les multiples ouvrages d'Antidote ne sont pas simplement plaqués ensemble : ils interagissent harmonieusement pour aider à explorer, en anglais, tous les aspects d'une question linguistique. Chaque ouvrage offre plusieurs outils de travail de la langue, tels les filtres intelligents du correcteur et les multiples modes de recherche dans les dictionnaires. Tous ces ouvrages sont réunis en trois fenêtres. Dans chaque fenêtre, une disposition nette et un minimum de boutons. Et une foison de petites touches intelligentes en sous-main, invisibles. La puissance d'Antidote se présente sobrement et s'apprivoise facilement. Antidote est de plus accessible directement de votre texte par un simple clic sur un bouton ou dans un menu. Pas de conversion de fichier, pas de perte de temps : un doute vous assaille, vous cliquez, Antidote vous éclaire. Antidote, c'est la façon moderne, rapide et pratique d'écrire un français sans faute et avec les mots justes.**

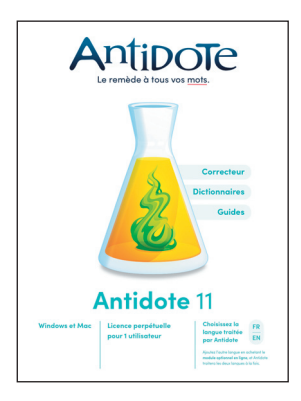

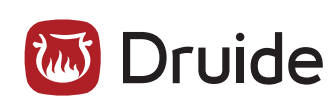

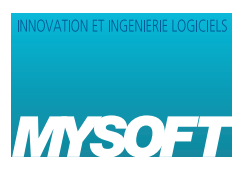

#### **Caractéristiques principales**

#### **Interface et contenus**

- Menus et panneaux de paramétrages : français ou anglais
- Bulles d'explications du correcteur : anglais - Dictionnaires et guides : anglais

#### **Correcteur**

- Orthographe, grammaire, typographie  $\blacksquare$  Choix de la vérification : anglais américain,
- britannique, canadien Correction de tout le texte en bloc
- Liste des détections en classes pour tout voir d'un coup d'oeil
- Correction directe dans le texte
- Détection des passages en langues étrangères Explications claires et graduées
- Liens contextuels aux guides
- Près de 13 000 cas traités : verbes irréguliers, possessifs ('s), accords, virgules…
- Confusions a/an, its/it's, your/you're, who's/whose, their/there/they're, less/fewer…
- Erreurs de sens : summer \*brake, world \*piece...
- Pléonasmes, niveaux de langue, régionalismes Erreurs typiques des non-anglophones : syntaxe, prépositions, confusions take/make/do,
- say/tell…) Typographie des espaces, guillemets, tirets, heures, nombres, adresses
- Jeu de plus de 100 réglages propres à l'anglais (variété nationale d'anglais, faux amis français-anglais, virgule devant and...). Plusieurs jeux mémorisables

- Aménagement de la présentation

- **Anti-oups! Spécial pour les courriels\***
- Interception avant envoi des courriels\* fautifs
- Détection de pièces jointes oubliées Options de débrayage (adresses spécifiques…)
- *\* à l'exception des « webmails » et Outlook pour macOS*

#### **Relecture par filtres**

- Style : répétitions syntaxiques, tournures, vocabulaire, lisibilité, inclusivité - Inspection : accords, catégories, conjugaison,
- recherche linguistique... - Révision : sémantique, pragmatique, logique… - Statistiques : temps de lecture, tailles, classes
- d'erreurs…
- Mise en favoris des filtres souvent utilisés

#### **Dictionnaires**

- Définitions : 136000 mots, dont 30000 noms propres (définitions, pluriel, 50 000 locutions, proverbes, transcription phonétique de 150000 formes
- Étymologie de 85000 mots
- Etymologie de 85000 i<br>■ Synonymes : 1698500<br>■ Antonymes : 129000
- 
- Cooccurrences : 840000 avec exemples d'utilisation
- Champs lexicaux : 2,6 millions de liens Conjugueur : 9500 verbes conjugués
- $\blacksquare$  Familles : 17400
- $\blacksquare$  Citations : 375000
- Rimes : classement par catégories, nombre de syllabes, fréquences
- Recherche instantanée à la frappe
- Recherche de rimes / d'anagrammes / multimot / textuelle.
- Recherche avancée sur le contenu par 16 critères combinables
- Navigation hypertexte intégrale
- Insertion directe dans le texte
- Liens contextuels aux guides - Impression de tout le contenu
- 
- **Données personnalisées<br><b>-** Ajout facile de nouveaux mots (plusieurs
- dictionnaires personnels) - Création de règles de substitution (plusieurs listes de règles)
- **Guides linguistiques**
- Orthographe, lexique, grammaire, syntaxe, ponctuation, style, rédaction en anglais des affaires, typographie, phonétique, historique, points de langue
- 544 articles clairs et précis
- 544 arucies ciairs et precis<br>■ Exemples et trucs d'application<br>■ Consultation rapide par thème
- 
- Recherche textuelle dans les articles
- Navigation hypertexte intégrale Impression de tout le contenu
- **Systèmes d'exploitation** Windows 64 bits : 10 ou 11, Windows 23H2,
- Windows Server ; processeur x86-64/AMD64
- 1 GHz ; 4 Go en mémoire vive totale ; disque SSD ■ macOS 11 (Big Sur),12 (Monterey), 13 (Ventura) ;
- 14 (Sonoma) ; 4 Go en mémoire vive totale ; disque SSD

## *VIYSOFT*

#### **Trois outils interconnectés pour un seul objectif : écrire un anglais sans faute avec les mots justes**

#### **Un correcteur de nouvelle génération avec filtres**

D'un seul trait, le correcteur d'Antidote souligne toutes les fautes, du mot mal orthographié au faux ami choisi à tort, de l'adverbe mal placé au temps verbal inapproprié. Pointez sur une erreur : correction proposée et explications graduées jaillissent de l'infobulle ; cliquez pour approuver. Corrigez ensuite la typographie, révisez les répétitions, les phrases trop longues ou les tournures délicates grâce aux filtres intelligents qui surlignent les passages pertinents. Jamais un logiciel ne vous a offert tant de puissance pour épurer vos textes.

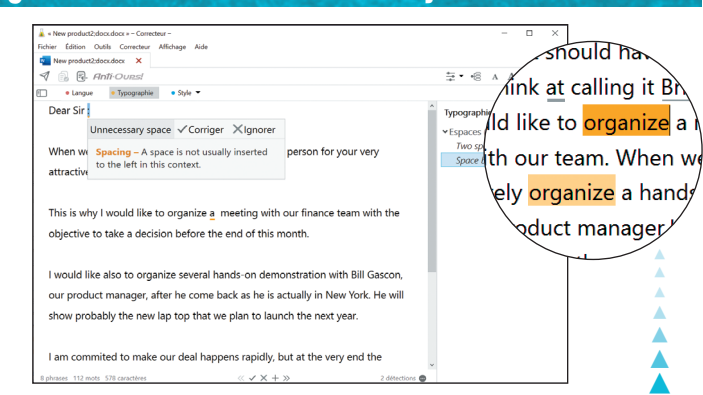

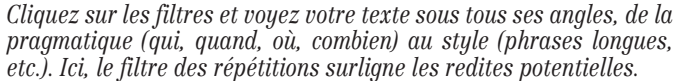

**Des dictionnaires multiples avec recherche puissante** Lisez la définition complète de votre mot et des expressions où il figure ; voyez son pluriel, sa prononciation et son étymologie. D'un seul clic, consultez la liste de ses synonymes, des mots de même famille. Découvrez son champ lexical, ses citations ou encore l'univers de ses cooccurrences, et appréciez l'interaction intelligente entre tous ces ouvrages. Avec sa richesse incomparable, ses puissants moteurs de recherche et sa vitesse foudroyante, Antidote repousse les limites des dictionnaires de

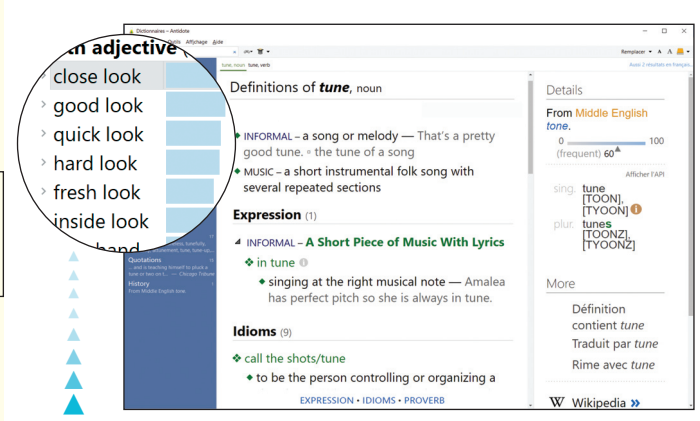

*Grâce au magistral dictionnaire de cooccurrences, repérez les mots qui se marient le mieux au vôtre, dans tous les contextes. Éclairez votre choix à l'aide de sept cent mille exemples tirés des grands auteurs et des grands journaux.*

#### **Des guides linguistiques clairs et détaillés**

De la grammaire au style, du lexique à la syntaxe, les guides couvrent tous les aspects de l'écriture. Accédez rapidement à une description claire et concise des règles et des exceptions. Retenez le tout facilement grâce à des trucs et à des exemples judicieux. Naviguez avec aisance parmi les sujets connexes ou parmi l'ensemble des 325 articles. Imprimez le fruit de vos recherches. Avec les guides d'Antidote, bien écrire n'aura jamais été aussi simple et agréable.

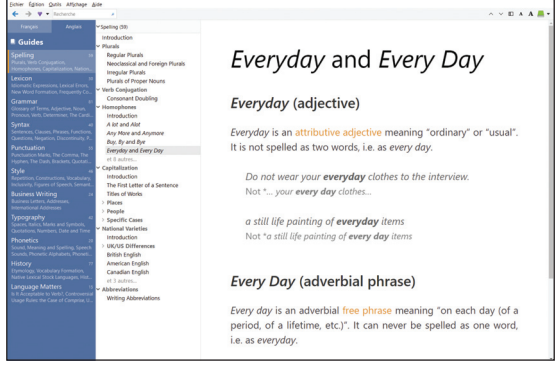

l'anglais.

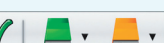

#### **Antidote au service de vos logiciels**

 $\overline{1}$ 

**Antidote est directement accessible depuis l'interface de nombreux logiciels où s'insère sa barre d'outils à trois boutons : lancement du correcteur, des dictionnaires, des guides linguistiques. On peut aussi appeler Antidote depuis un menu contextuel, ou copier un texte dans l'éditeur d'Antidote et l'y corriger.**

#### **Liste partielle de logiciels compatibles au 24 octobre 2023 - Voir www.antidote.info**

**Antidote s'appelle à partir des logiciels énumérés ci-après. Si votre logiciel ne figure pas dans cette liste, vous pouvez néanmoins corriger vos textes avec Antidote en les copiant puis en appelant sa fonction de correction du presse-papiers.**

**• Windows : Microsoft Office 2010, 2013, 2016, 2019, 2021 ; Adobe Illustrator CC 2019 à 2024 ; Adobe InCopy CC 2019 à 2024 ; Adobe InDesign CC 2019 à 2024 ; Bloc-notes (Notepad) ; Edge 90 à 111 (Chromium) ; Firefox 78 à 111 ; Gmail ; Google Chrome 71 à 111 ; Hotmail/outlook.com ; Google Documents (texte seulement ; navigateur Chromium) ; GroupWise 8, 2012, 2014, 2018 (éditeur par défaut) ; Beenote ; LibreOffice 6, 7.5/OpenOffice 4.1 (Writer, Calc, Impress, Draw) ; memoQ 9.1 ; Microsoft Visual Studio Code 1.77 ; Opera 72 à 97 ; Postbox 7 ; SDL Trados Studio Freelance et Professional 2015 SR2 à 2021 ; Thunderbird 68, 78, 91, 102 ; WordPad ; WordPerfect X7 à X9, 2020, 2021 ; Yahoo Mail ; formats TeX et LaTeX, Markdown, subRip.**

**• macOS : Microsoft Word, Excel, Powerpoint 2016 (16.9, 16.20), 2019 (16.19 à 16.50), 2021, Outlook 16.48 à 16.71 ; Adobe Illustrator CC 2019 à 2024 ; Adobe InCopy CC 2019 à 2024 ; Adobe InDesign CC 2019 à 2024 ; Aide-mémoire ; Apple Keynote 10 à 13 ; Apple Pages 10 à 13 ; BBEdit 11 à 14 ; Bear 1.6, 1.7, 1.8 ; Beenote ; Day One 5.5, 6.8 ; Edge 90 à 111 (Chromium) ; Firefox 78 à 106 ; Gmail ; Google Chrome 71 à 111 ; Google Documents (texte seulement ; navigateur Chromium) ; Hotmail/outlook.com ; Grav ; LibreOffice 6, 7.0 à 7.5 /OpenOffice 4.1 (Writer, Calc, Impress, Draw) ; Mail 14, 15, 16 ; MailKit (Soloma) ; Mellel 5 ; Messages ; Microsoft Visual Studio Code 1.44, 1.62, 1.77 ; Nisus Writer Express 3.5 ; Nisus Writer Pro 2.1, 3.2 ; Notes ; Opera 72 à 92 ; Postbox 7 ; Safari 14, 15, 16 ; Scrivener 3.0 ; Spark, TextEdit ; Texpad/Texifier 1.8, 1.9 ; Thunderbird 68, 78, 91, 102 ; Ulysses 18 à 29 ; Yahoo Mail.**

BB CREATIONS - PARIS - 01 56 08 36 60 Mindows et Monosth son des manus dácosés de Monosth Conoration. Anti-Outslet et Anti-Outsles once des manus des naturales approximations and areas des manus approximations non contra des DBCREATONS - D1 56 6083660 Mindows" et Microsoff sont des marques de Monosties Concordion. Amidote et Anti-Oupla Sont des marques informatique. Toutes les marques citates apparties les detentairs especifies (anactéris(ques, images, écris non contrac

**129, boulevard de Sébastopol - 75002 PARIS - Tél. : 01 40 13 07 28 - Web : www.mysoft.fr RC : Paris B 394 246 789**